## **INSERIMENTO ERRATO DELL'IMPORTO ISEE:**

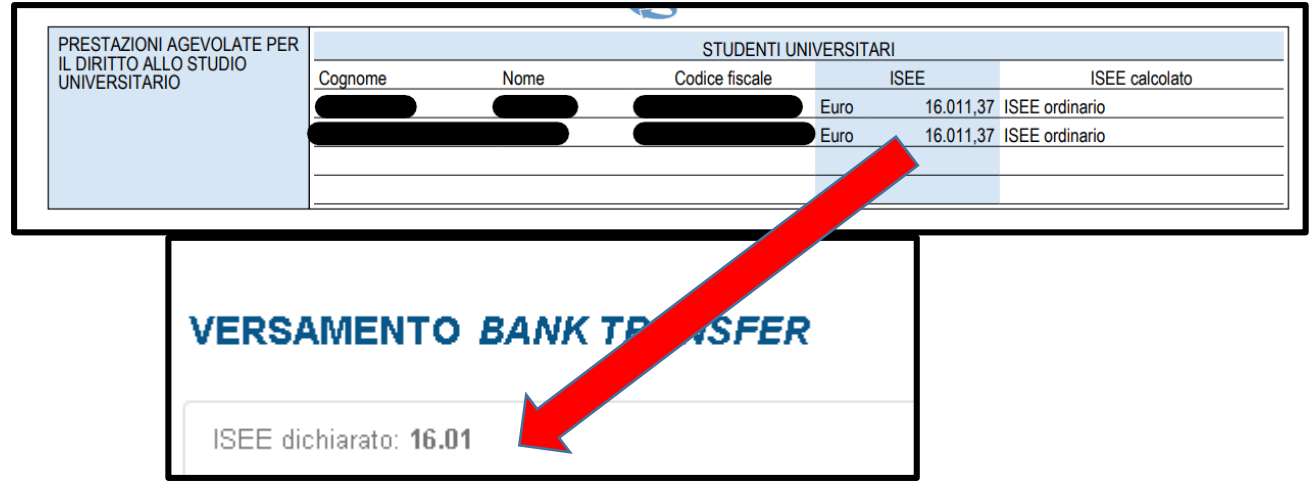

Il sistema chiede l'inserimento dell'importo ISEE con questa specifica:

"(inserire il numero con due decimali<sup>1</sup> usando come separatore il punto ".")"

## **In questo caso l'ISEE dovrà essere così digitato:**

## **16011.37**

1

[https://www.treccani.it/enciclopedia/numero-decimale\\_%28Enciclopedia-della-](https://www.treccani.it/enciclopedia/numero-decimale_%28Enciclopedia-della-Matematica%29/#:~:text=numero%20decimale%20numero%20reale%20di,virgola%20viene%20detta%20parte%20decimale)[Matematica%29/#:~:text=numero%20decimale%20numero%20reale%20di,virgola%20viene%20detta%20parte%20de](https://www.treccani.it/enciclopedia/numero-decimale_%28Enciclopedia-della-Matematica%29/#:~:text=numero%20decimale%20numero%20reale%20di,virgola%20viene%20detta%20parte%20decimale) [cimale.](https://www.treccani.it/enciclopedia/numero-decimale_%28Enciclopedia-della-Matematica%29/#:~:text=numero%20decimale%20numero%20reale%20di,virgola%20viene%20detta%20parte%20decimale)

<sup>1</sup>**numero decimale:** numero reale di cui viene offerta una scrittura nel sistema di numerazione decimale (**→** sistema decimale). La parte di questa scrittura che precede la virgola viene detta *parte intera* del numero decimale, mentre quella che segue la virgola viene detta *parte decimale*.